## Step 1 and 2—how to purchase a painting on Robert W. Moore website—locate the website from a browser search

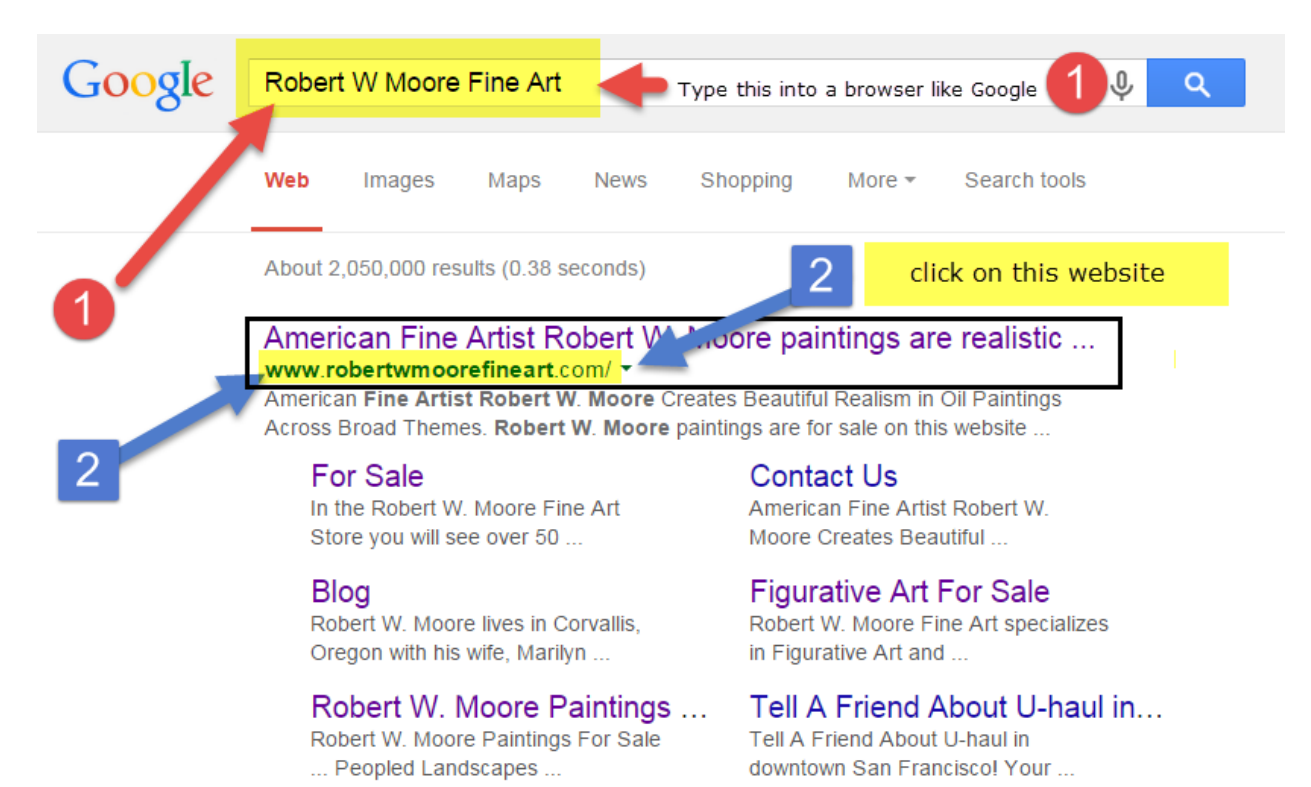

More results from robertwmoorefineart.com »